## **En goelDAS Membership Application**

Please complete this form to apply for membership within the go.eIDAS Association. If you have any questions about the application process, please contact go.eIDAS directly at [membership@eid.as](mailto:membership@eid.as?subject=go.eIDAS%20Membership%20Application).

## **Member Information Member Categories**

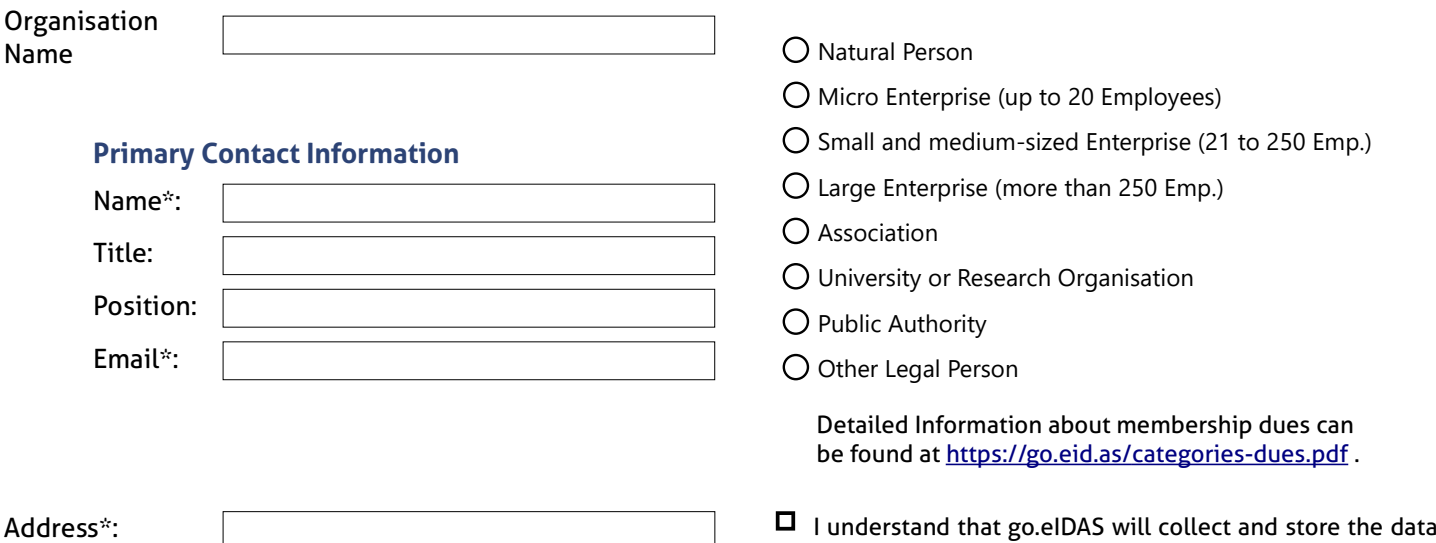

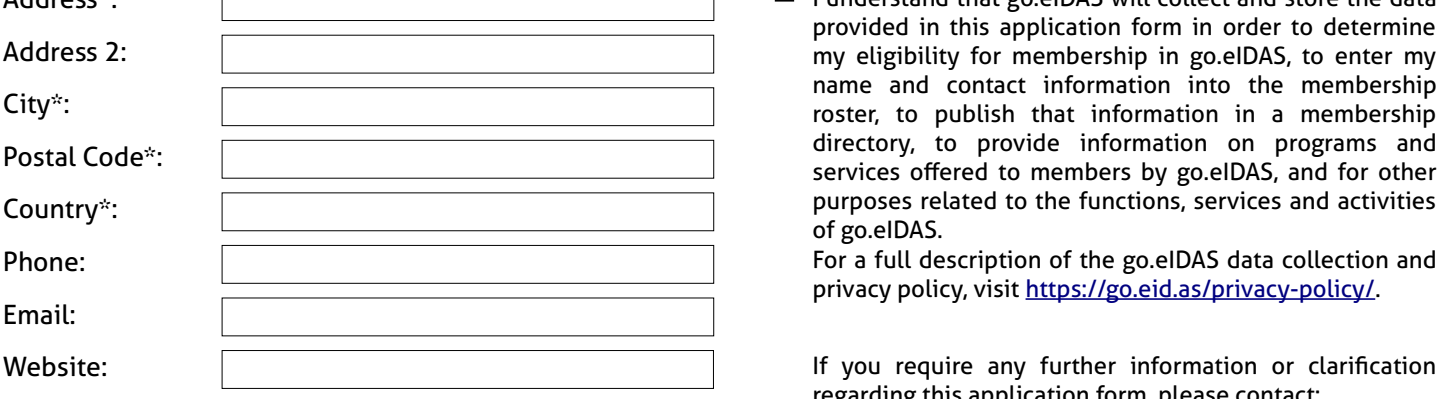

By completing this membership application form, I agree to adhere to the bylaws of the go.eIDAS Association and comply with the obligations of membership as explained in the statute and statement of categories and dues.

Email:

Date Signature\*

## provided in this application form in order to determine my eligibility for membership in go.eIDAS, to enter my name and contact information into the membership roster, to publish that information in a membership directory, to provide information on programs and services offered to members by go.eIDAS, and for other purposes related to the functions, services and activities of go.eIDAS.

For a full description of the go.eIDAS data collection and privacy policy, visit [https://go.eid.as/privacy-policy/.](https://www.eid.as/privacy-policy/)

regarding this application form, please contact:

## **go.eIDAS e.V.**

Judengasse 2 96215 Lichtenfels Germany Phone: +49 9571 948 1020 Email: [go@eid.as](mailto:go@eid.as) https://go.eid.as